#### Rethinking Topology in Cassandra

ApacheCon North America February 28, 2013

Eric Evans

<u>eevans@acunu.com</u>

@jericevans

partitioning

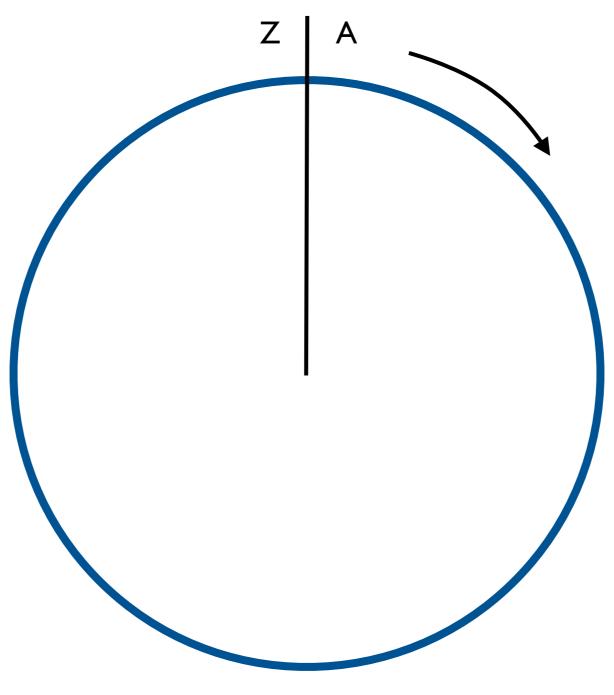

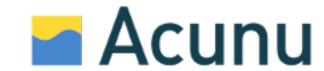

partitioning

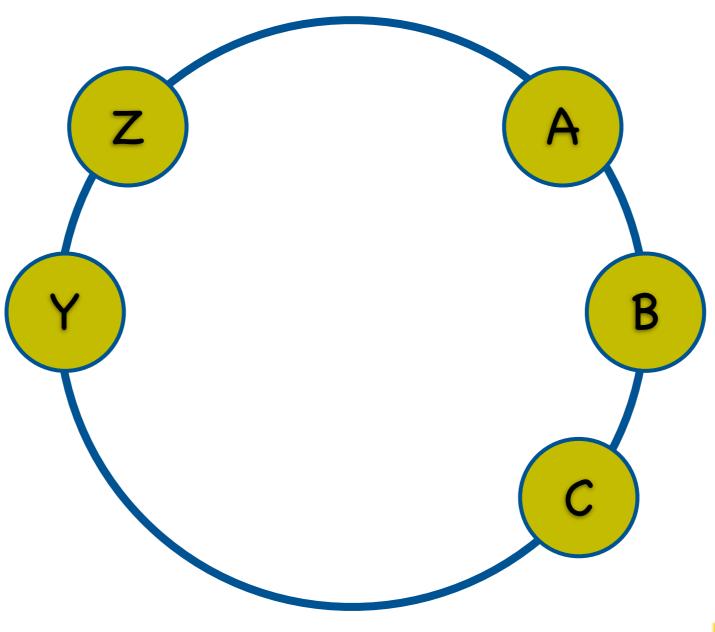

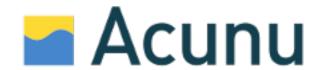

partitioning

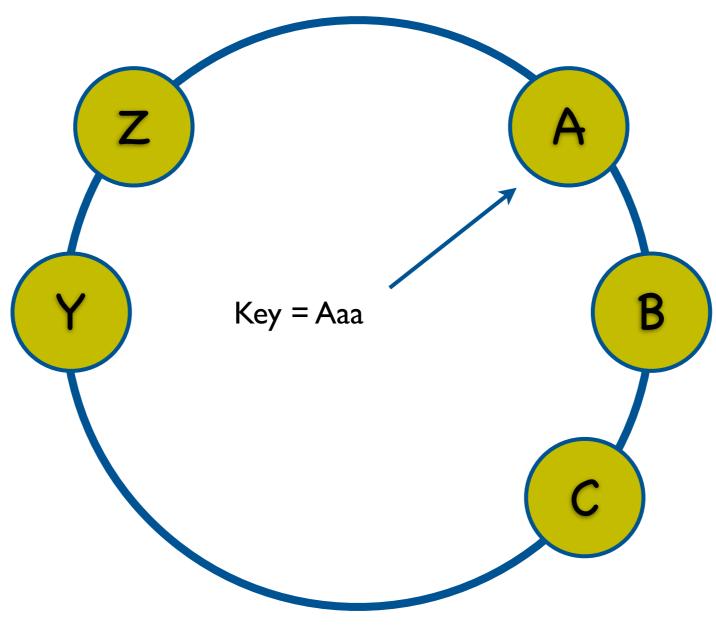

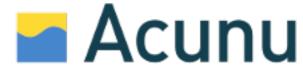

replica placement

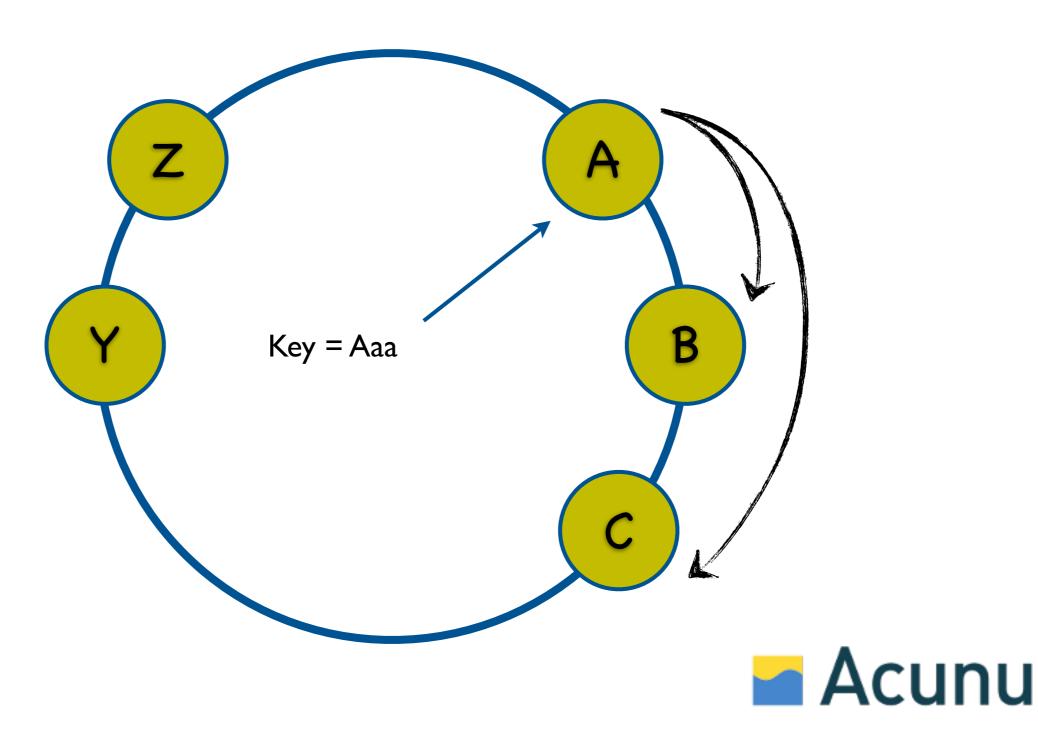

consistency

Consistency

Availability

Partition tolerance

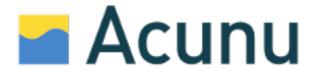

scenario: consistency level = one

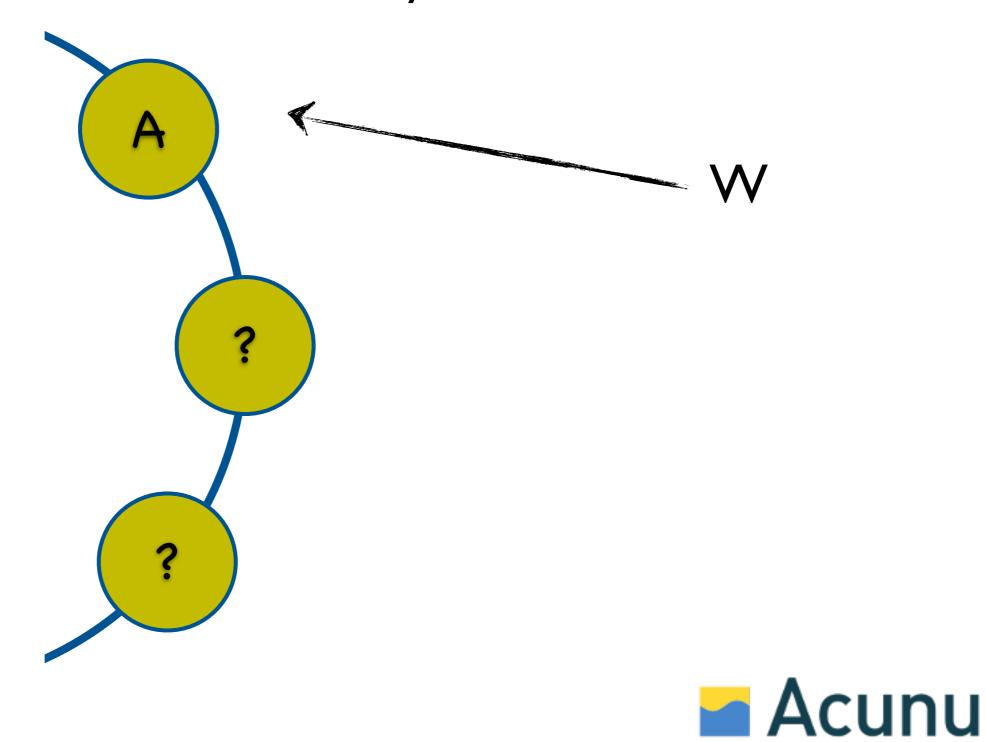

scenario: consistency level = all

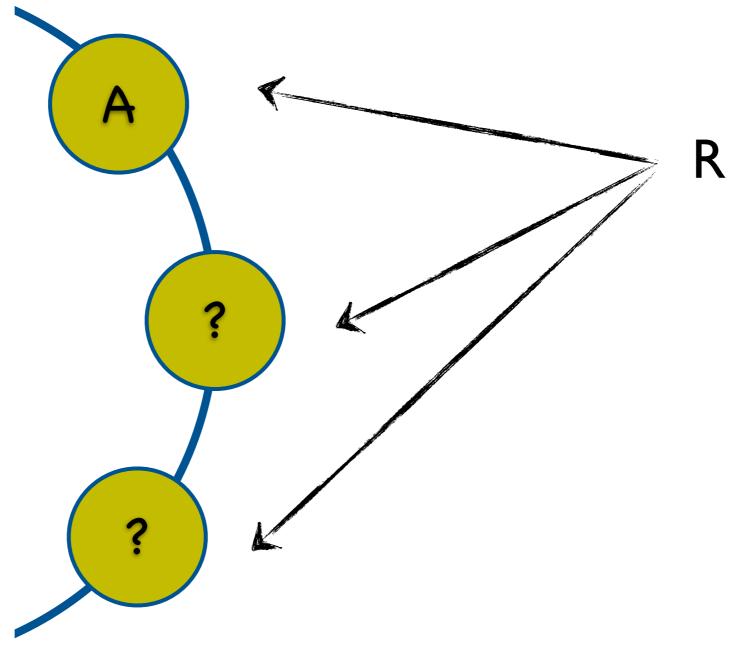

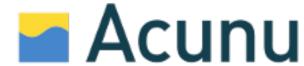

scenario: quorum write

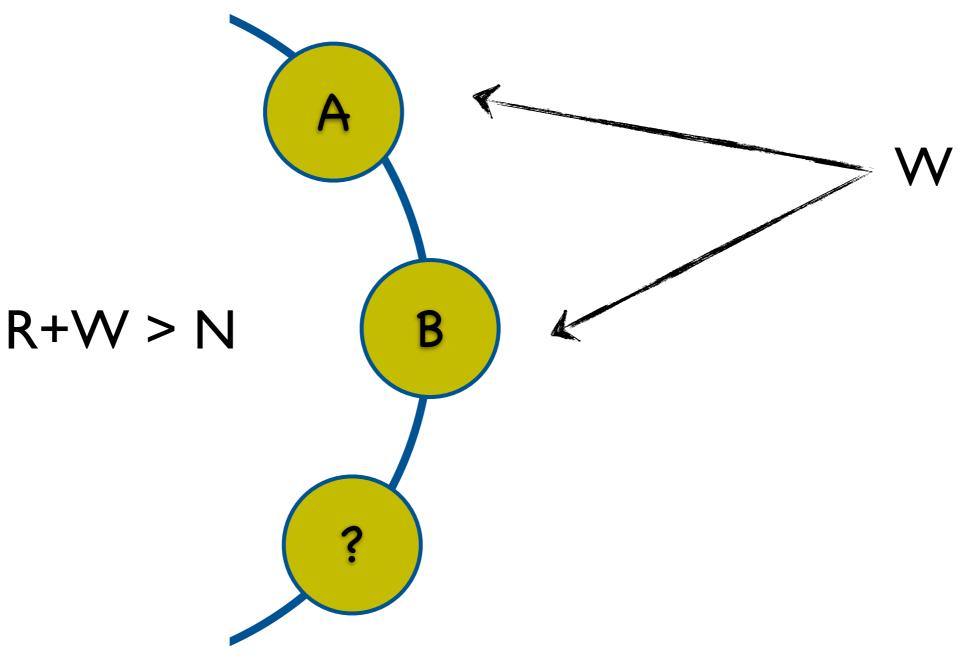

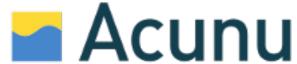

scenario: quorum read

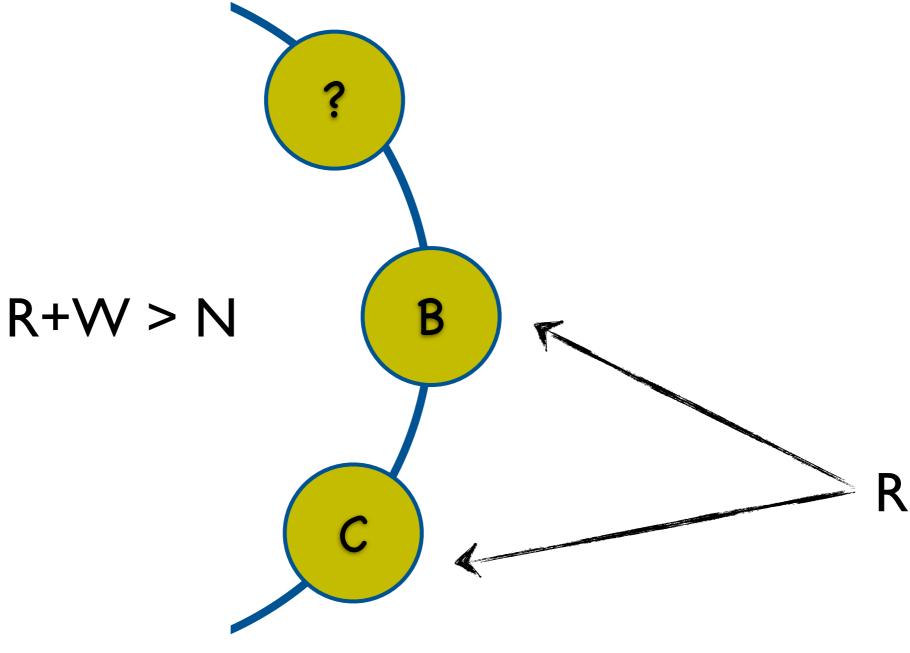

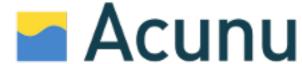

## Awesome, yes?

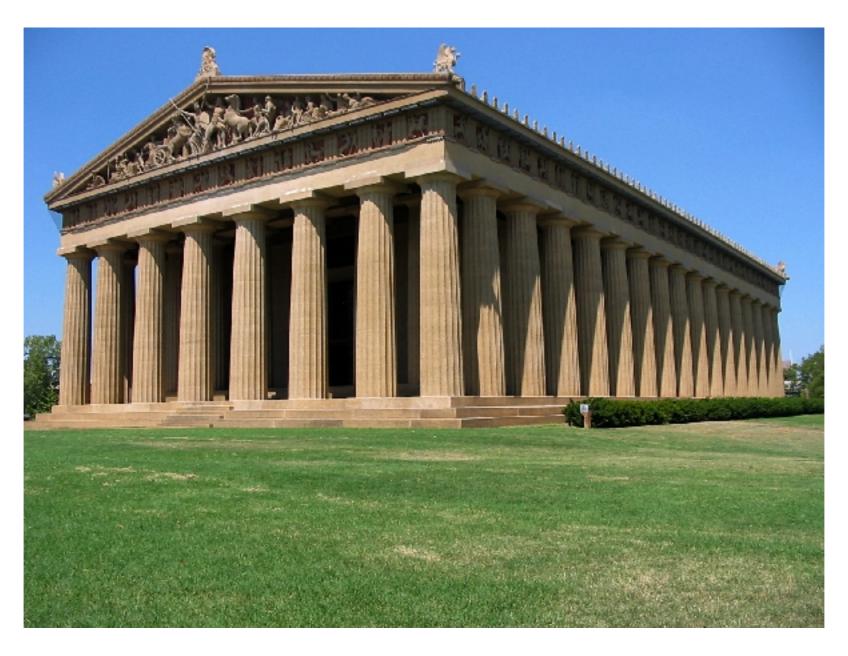

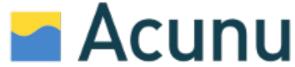

## Well...

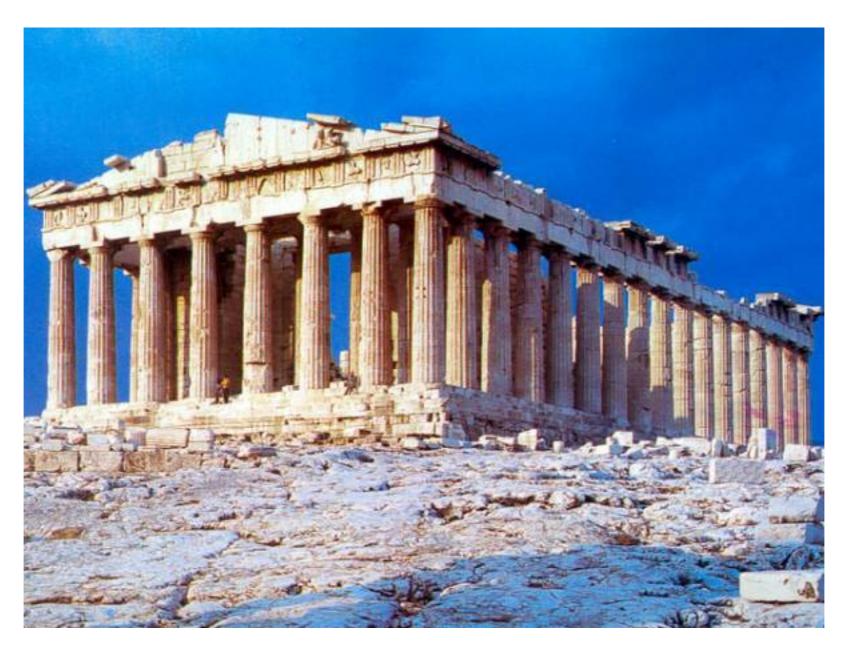

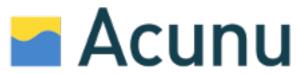

#### Problem:

Poor load distribution

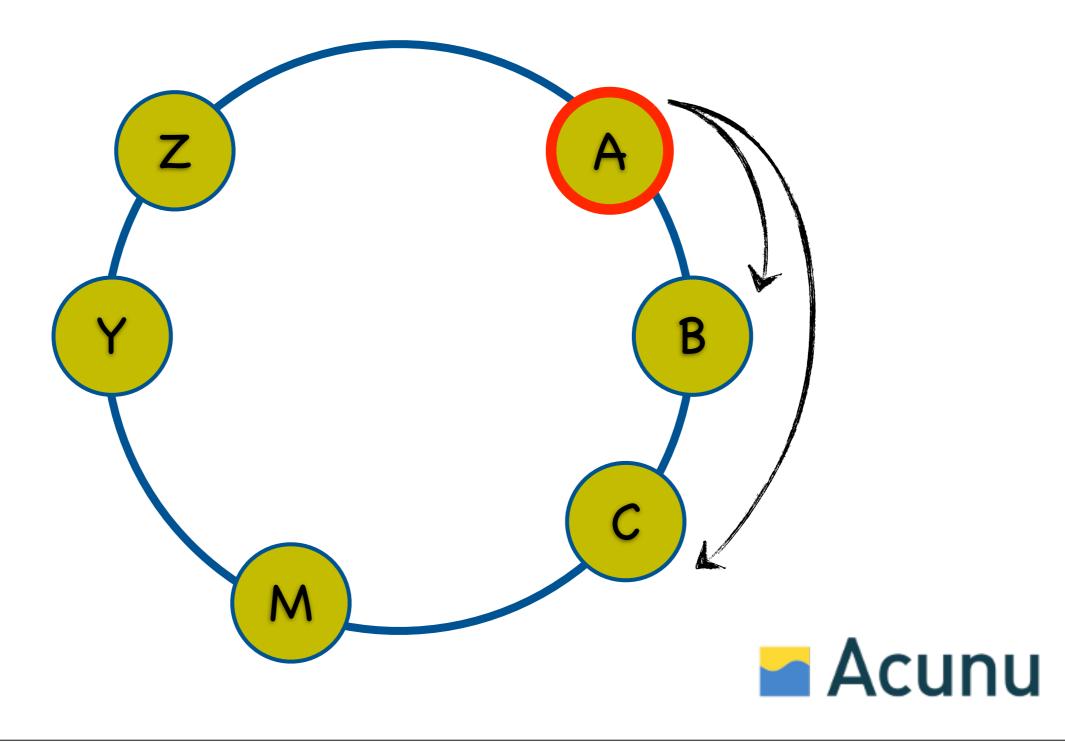

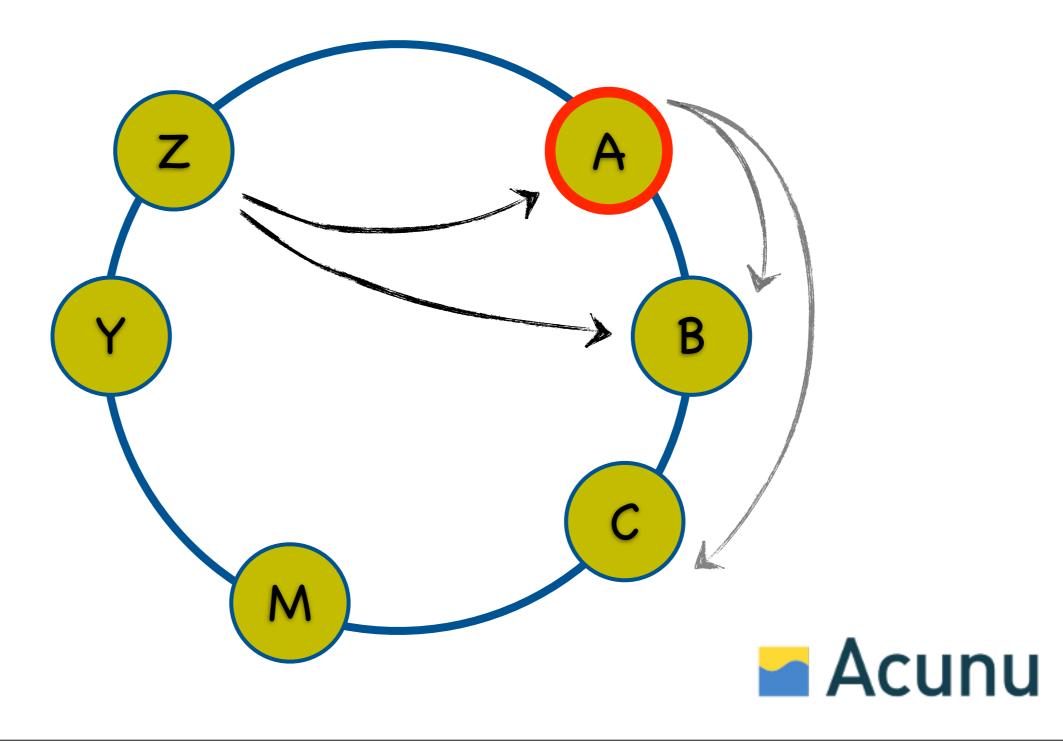

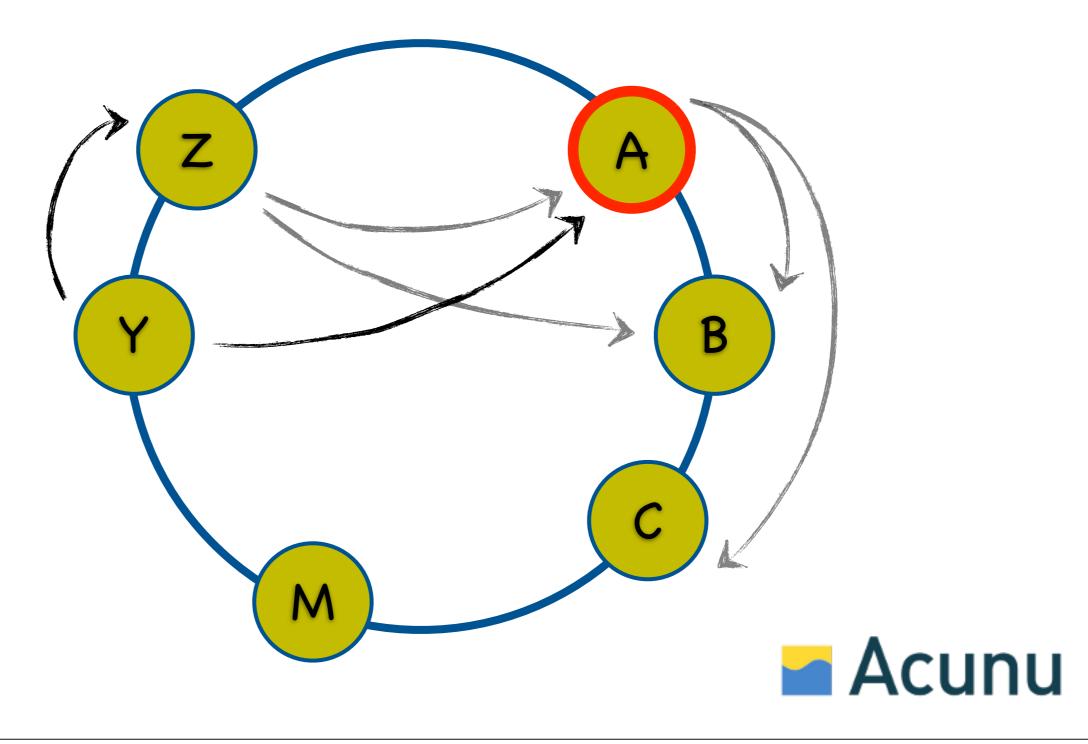

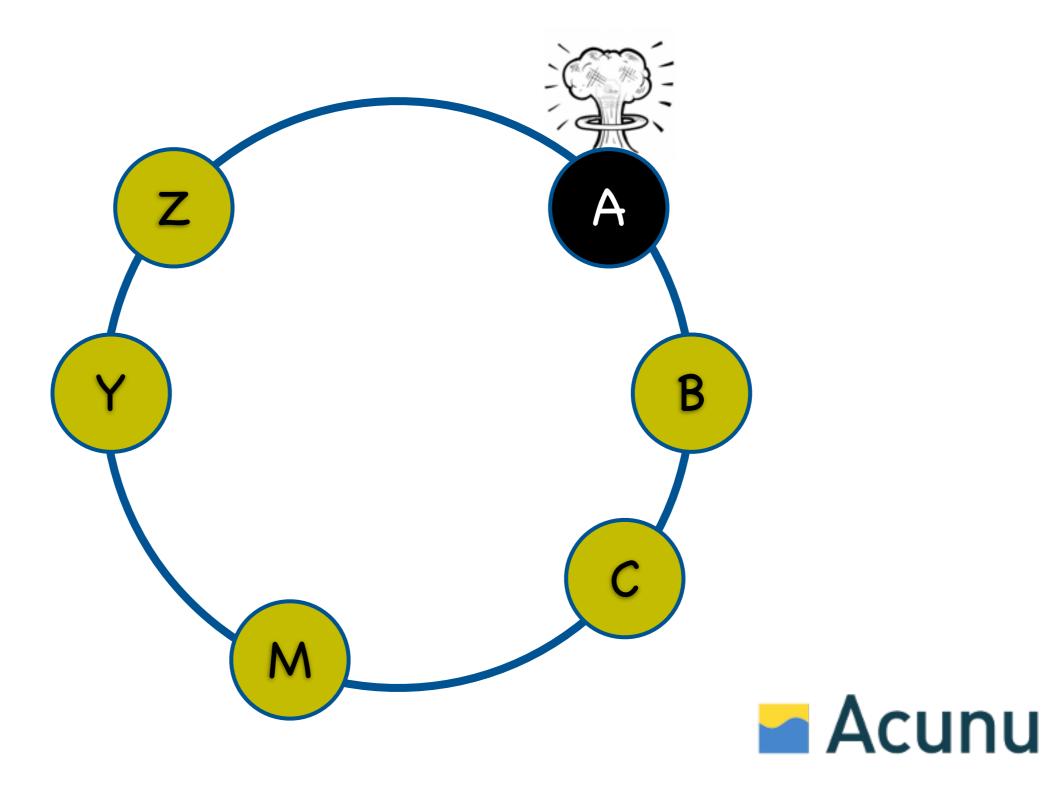

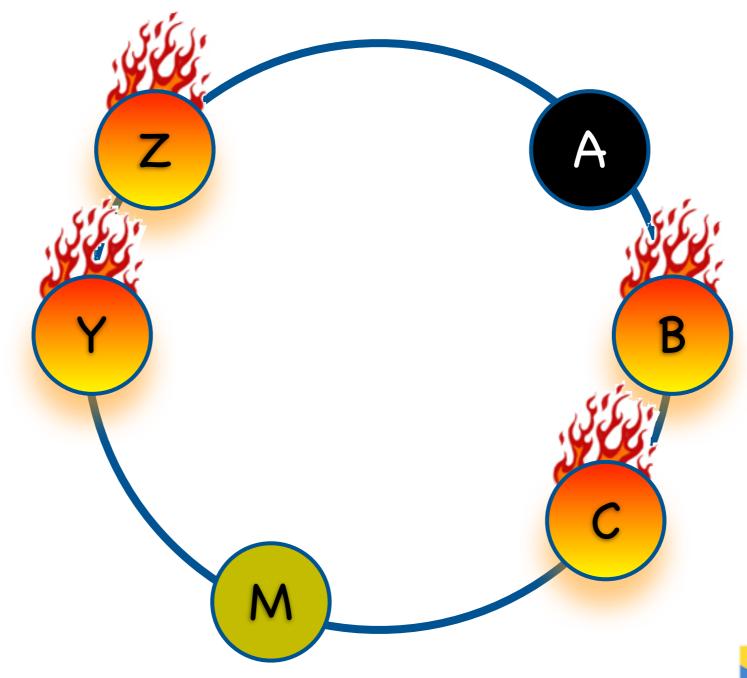

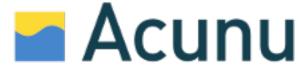

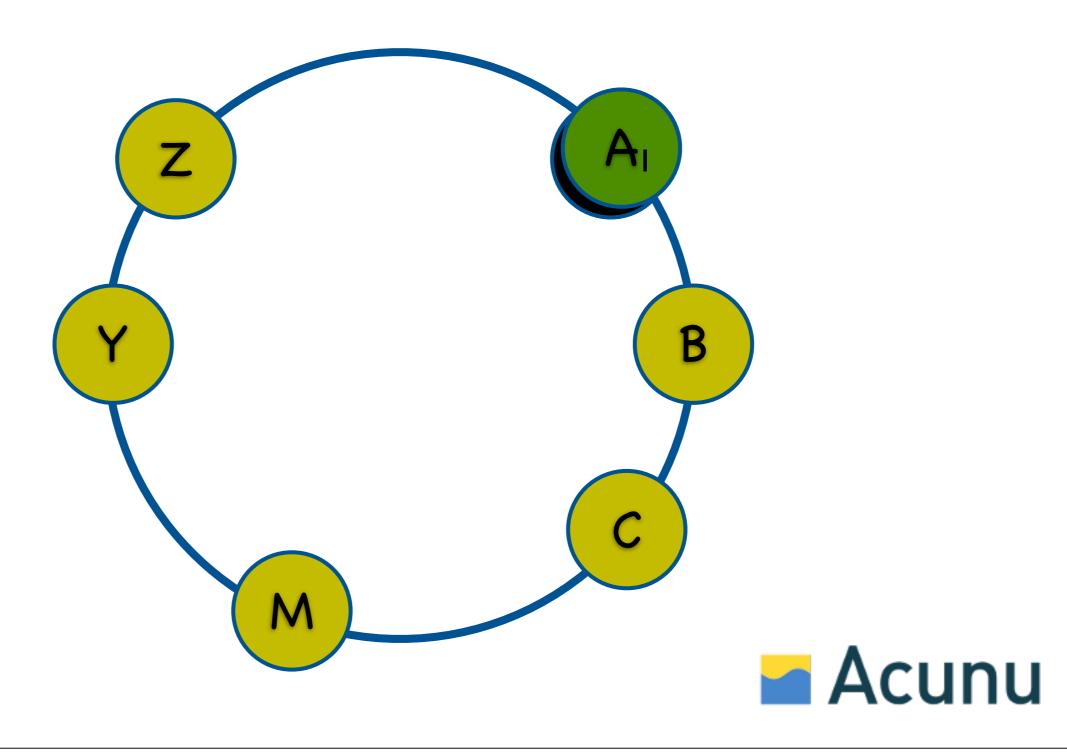

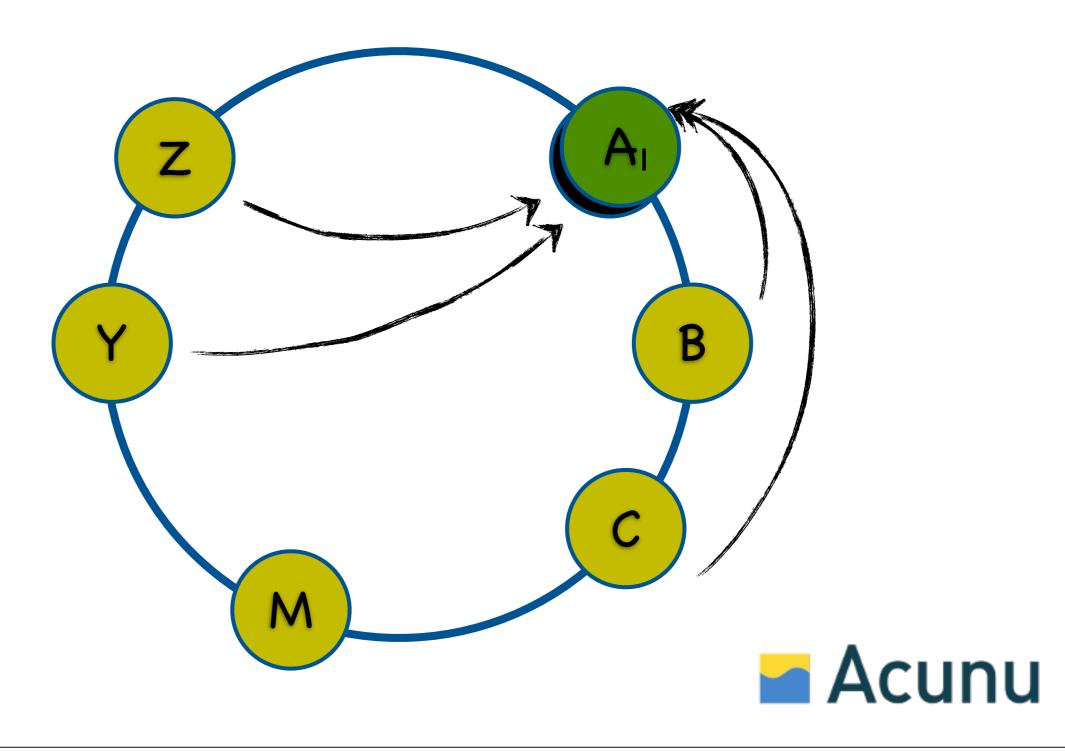

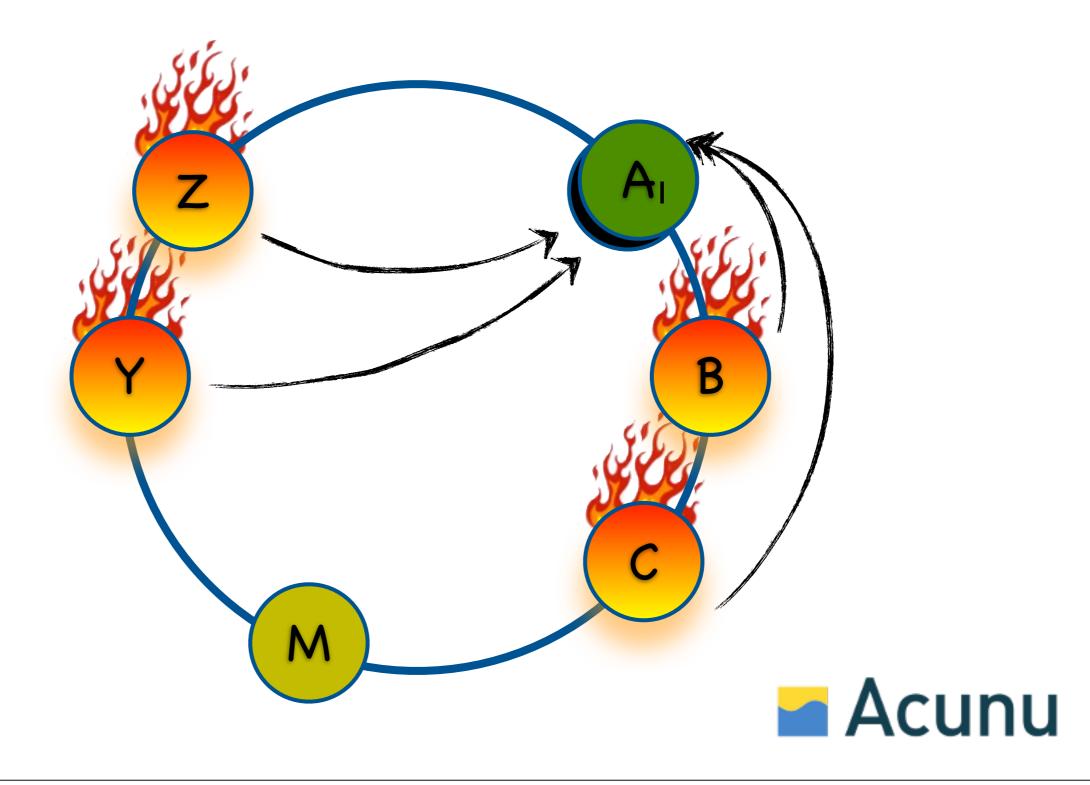

#### Problem:

Poor data distribution

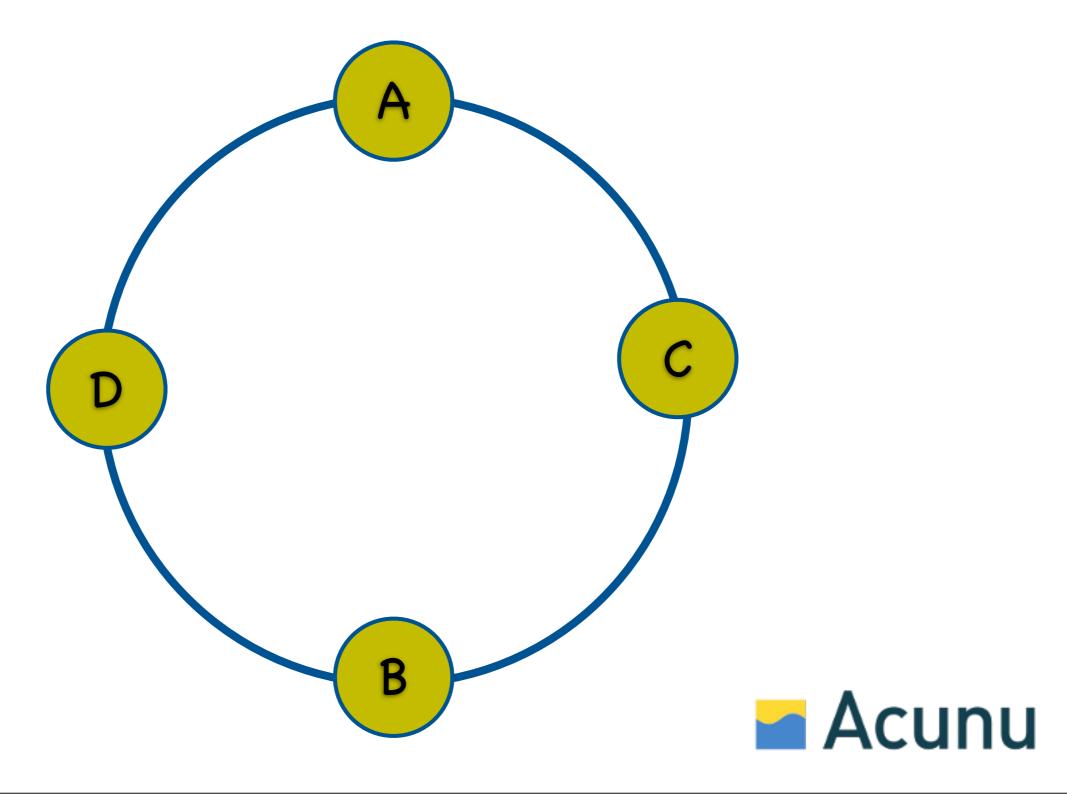

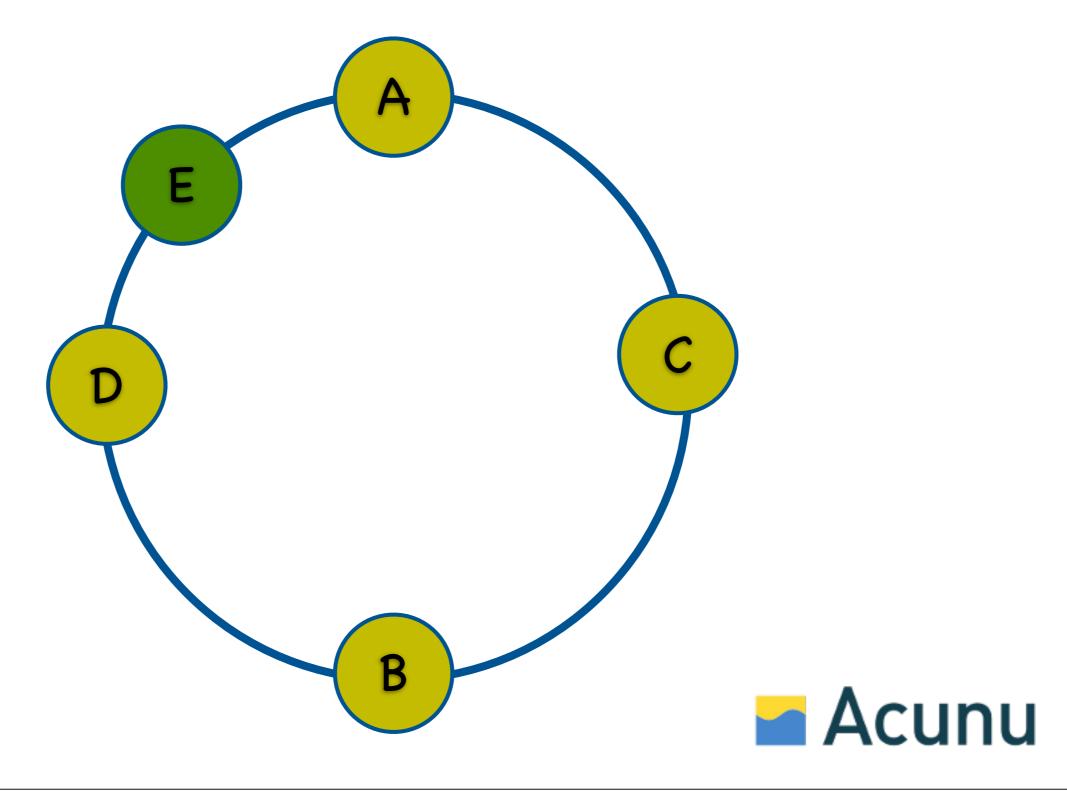

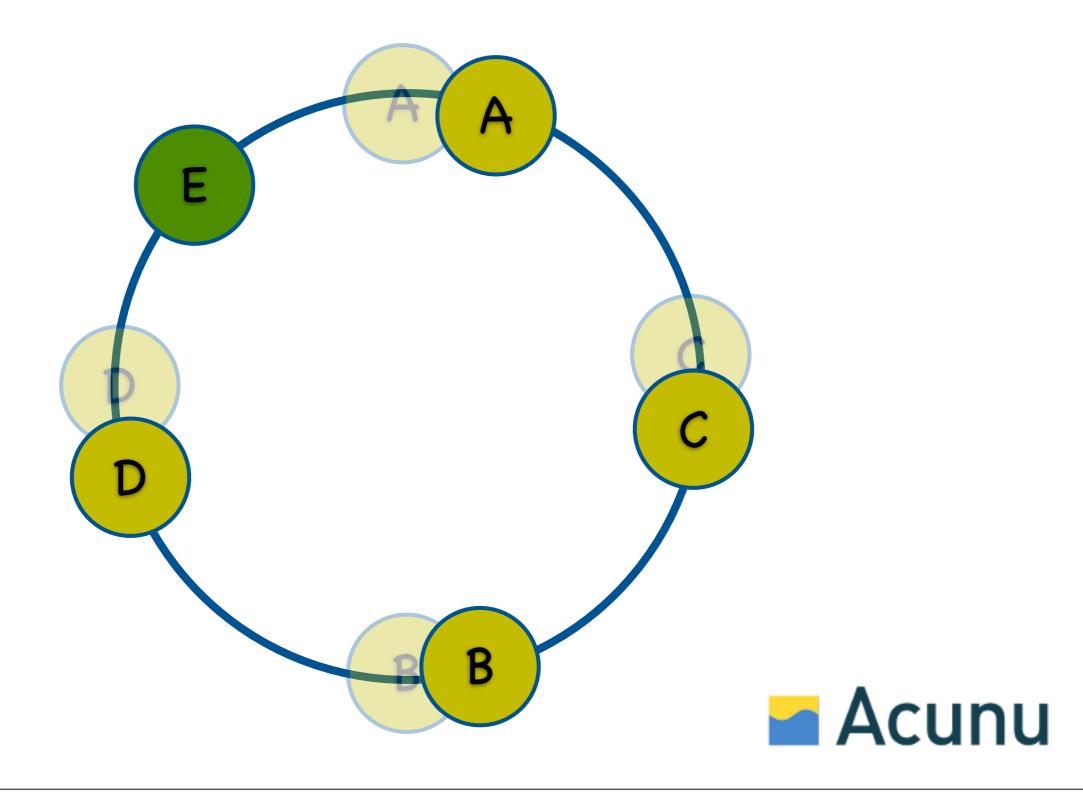

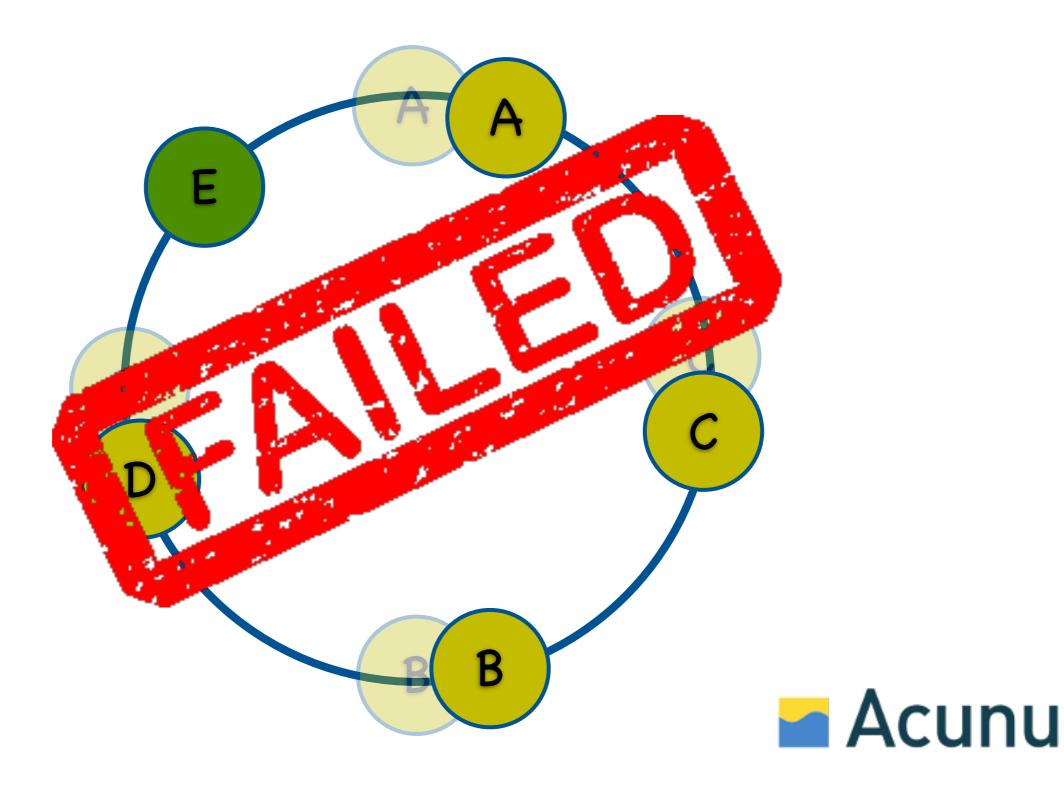

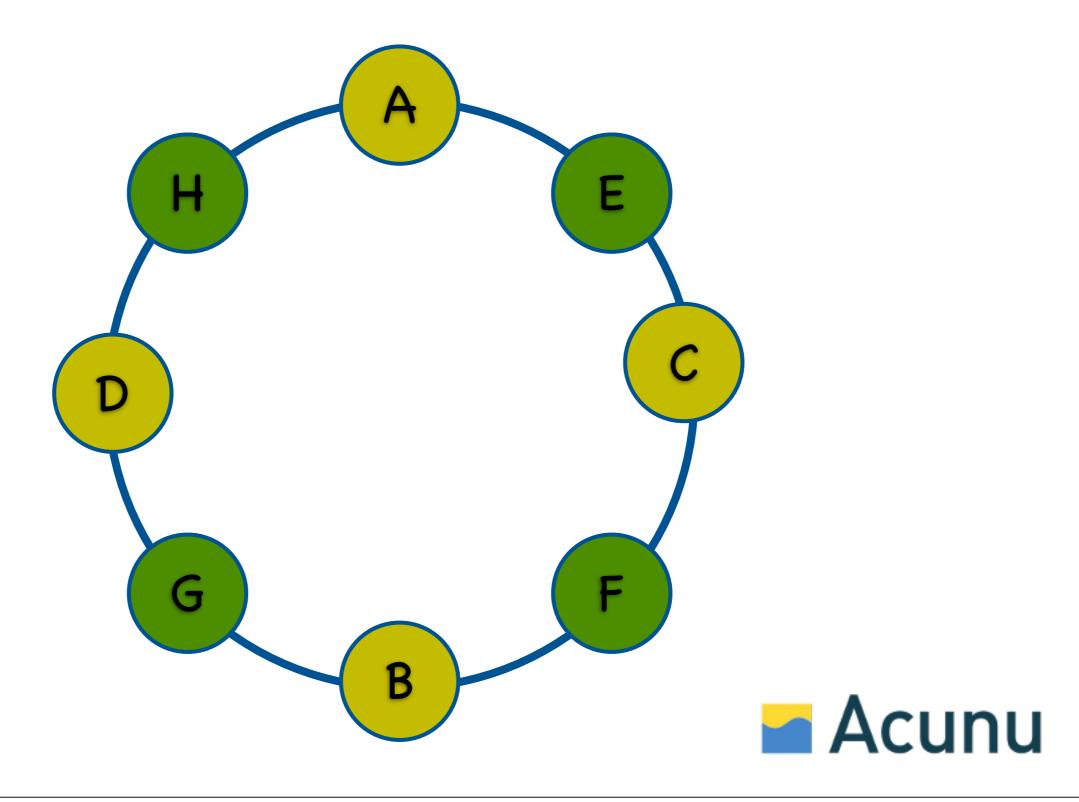

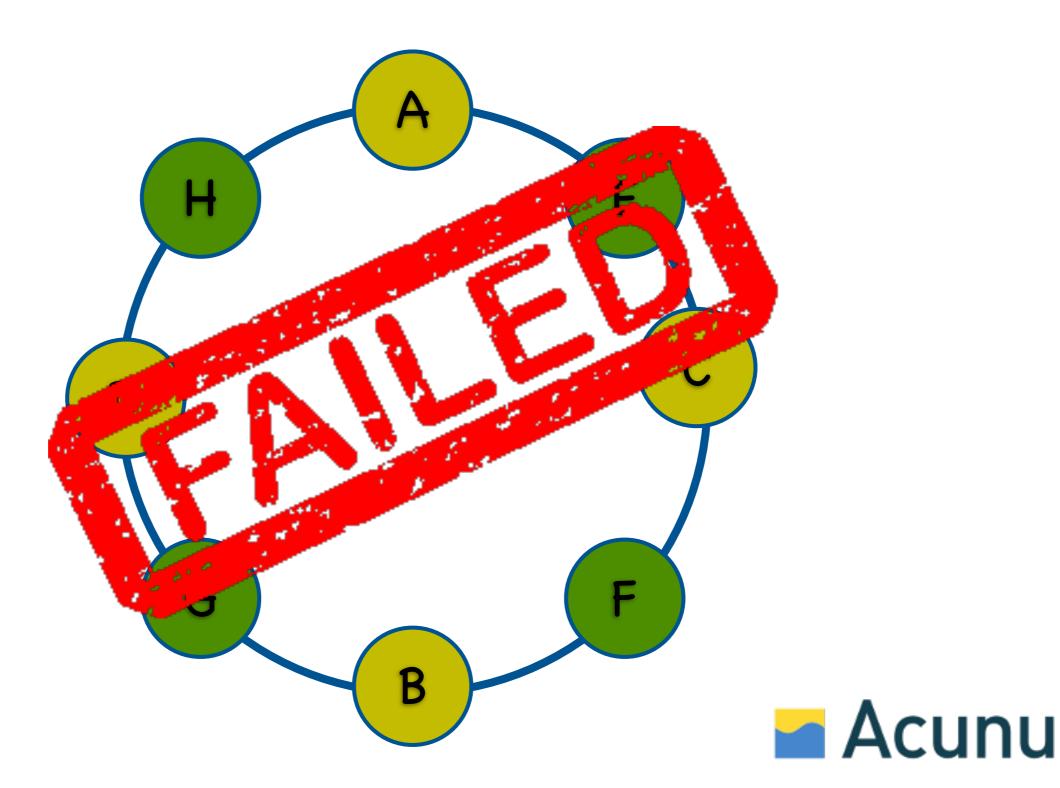

#### Virtual Nodes

#### In a nutshell...

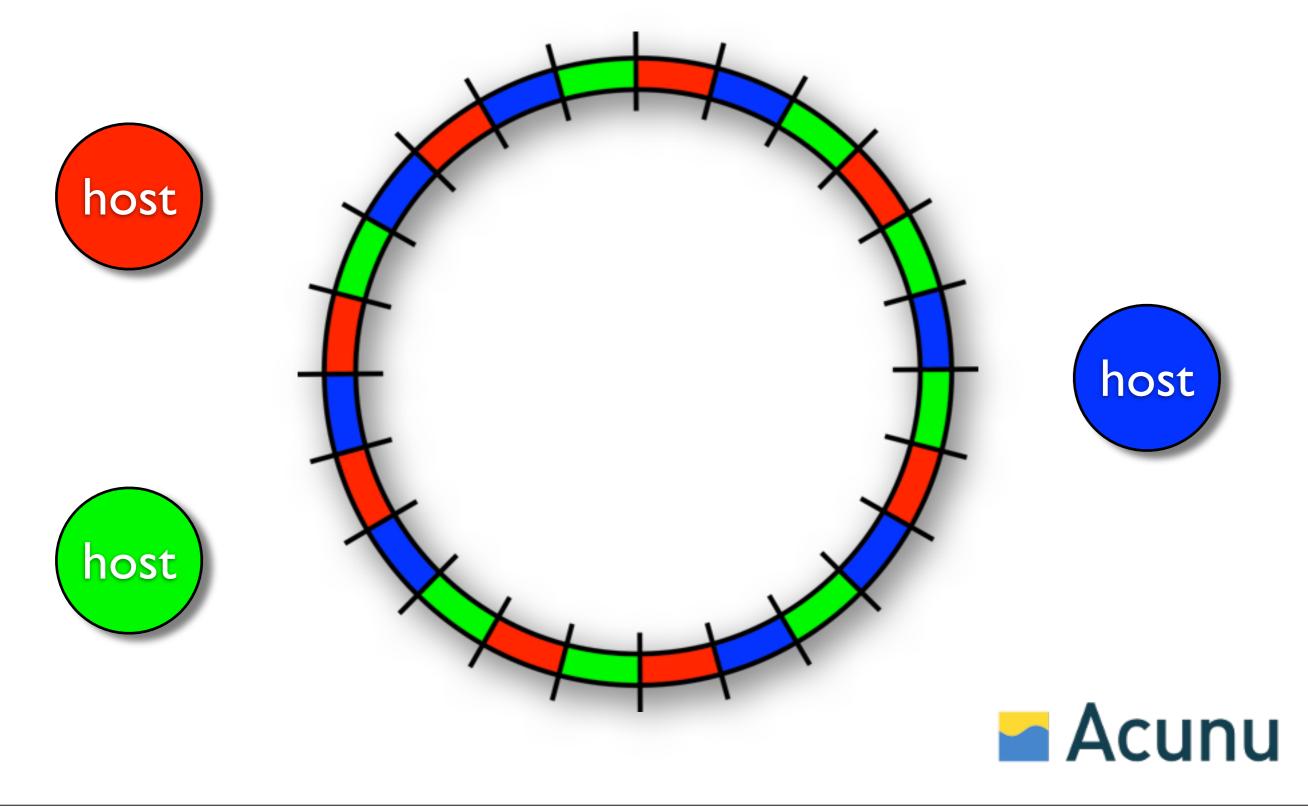

#### Benefits

- Operationally simpler (no token management)
- Better distribution of load
- Concurrent streaming involving all hosts
- Smaller partitions mean greater reliability
- Supports heterogenous hardware

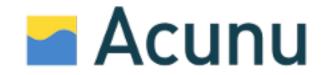

## Strategies

- Automatic sharding
- Fixed partition assignment
- Random token assignment

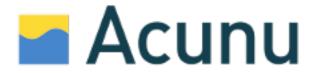

# Strategy Automatic Sharding

- Partitions are split when data exceeds a threshold
- Newly created partitions are relocated to a host with lower data load
- Similar to sharding performed by Bigtable, or Mongo auto-sharding

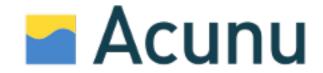

#### Strategy

#### Fixed Partition Assignment

- Namespace divided into Q evenly-sized partitions
- Q/N partitions assigned per host (where N is the number of hosts)
- Joining hosts "steal" partitions evenly from existing hosts.
- Used by Dynamo and Voldemort (described in Dynamo paper as "strategy 3")

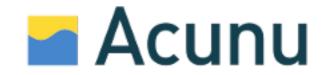

## Strategy Random Token Assignment

- Each host assigned T random tokens
- T random tokens generated for joining hosts; New tokens divide existing ranges
- Similar to libketama; Identical to Classic
   Cassandra when T=I

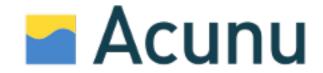

#### Considerations

- 1. Number of partitions
- 2. Partition size
- 3. How I changes with more nodes and data
- 4. How 2 changes with more nodes and data

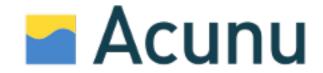

| Strategy      | No. Partitions | Partition size |
|---------------|----------------|----------------|
| Random        | O(N)           | O(B/N)         |
| Fixed         | O(I)           | O(B)           |
| Auto-sharding | O(B)           | O(I)           |

**B** ~ total data size, **N** ~ number of hosts

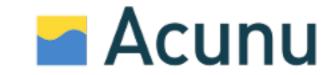

- Automatic sharding
  - partition size constant (great)
  - number of partitions scales linearly with data size (bad)
- Fixed partition assignment
- Random token assignment

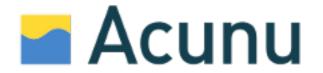

- Automatic sharding
- Fixed partition assignment
  - Number of partitions is constant (good)
  - Partition size scales linearly with data size (bad)
  - Higher operational complexity (bad)
- Random token assignment

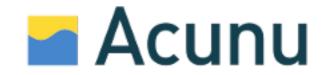

- Automatic sharding
- Fixed partition assignment
- Random token assignment
  - Number of partitions scales linearly with number of hosts (good ok)
  - Partition size increases with more data;
     decreases with more hosts (good)

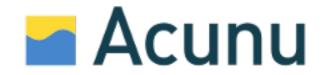

- Automatic sharding
- Fixed partition assignment
- Random token assignment

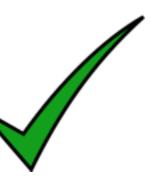

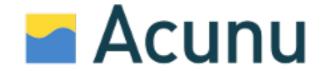

#### Cassandra

conf/cassandra.yaml

```
# Comma separated list of tokens,
# (new installs only).
initial_token:<token>,<token>,<token>
or

# Number of tokens to generate.
num tokens: 256
```

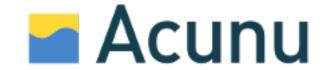

#### nodetool info

```
: (invoke with -T/--tokens to see all 256 tokens)
Token
                64090651-6021 11d5 bfc6-ddd21057f161
TD
Gossip active
               : true
Thrift active
               : true
    : 92.69 KB
Load
Generation No : 1351030018
Uptime (seconds): 45
Heap Memory (MB): 95.16 / 1956.00
Data Center : datacenter1
Rack
               : rack1
Exceptions : 0
Key Cache: size 240 (bytes), capacity 101711872 (bytes ...
Row Cache
               : size 0 (bytes), capacity 0 (bytes), 0 hits, ...
```

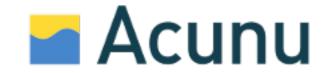

#### nodetool ring

Datacenter: datacenter1

=======

Replicas: 2

| Address   | Rack  | Status | State  | Load     | Owns   | Token                |
|-----------|-------|--------|--------|----------|--------|----------------------|
|           |       |        |        |          |        | 9022770486425350384  |
| 127.0.0.1 | rack1 | Up     | Normal | 97.24 KB | 66.03% | -9182469192098976078 |
| 127.0.0.1 | rack1 | Up     | Normal | 97.24 KB | 66.03% | -9054823614314102214 |
| 127.0.0.1 | rack1 | Up     | Normal | 97.24 KB | 66.03% | -8970752544645156769 |
| 127.0.0.1 | rack1 | Up     | Normal | 97.24 KB | 66.03% | -8927190060345427739 |
| 127.0.0.1 | rack1 | Up     | Normal | 97.24 KB | 66.03% | -8880475677109843259 |
| 127.0.0.1 | rack1 | Up     | Normal | 97.24 KB | 66.03% | -8817876497520861779 |
| 127.0.0.1 | rack1 | Up     | Normal | 97.24 KB | 66.03% | -8810512134942064901 |
| 127.0.0.1 | rack1 | Up     | Normal | 97.24 KB | 66.03% | -8661764562509480261 |
| 127.0.0.1 | rack1 | Up     | Normal | 97.24 KB | 66.03% | -8641550925069186492 |
| 127.0.0.1 | rack1 | Up     | Normal | 97.24 KB | 66.03% | -8636224350654790732 |

. . .

. . .

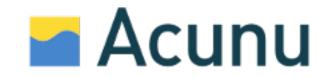

nodetool status

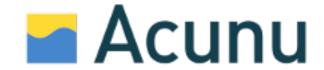

nodetool status

```
Datacenter: datacenter1
Status=Up/Down
  State=Normal/Leaving/Joining/Moving
                     Tokens Owns
  Address
            Load
                                                                        Rack
                                   Host ID
                            66.0%
                                   64090651-6034-41d5-bfc6-ddd24957f164 rack1
UN 10.0.0.1 97.2 KB 256
                                   b3c3b03c-9202-4e7b-811a-9de89656ec4c cack1
UN 10.0.0.2 92.7 KB 256
                            66.2
                            67.7% e4eef159-cb77-4627-84c4-14efbc868082/rack1
UN 10.0.0.3 92.6 KB 256
```

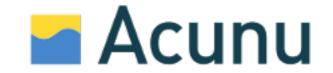

nodetool status

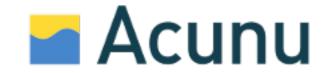

## Migration

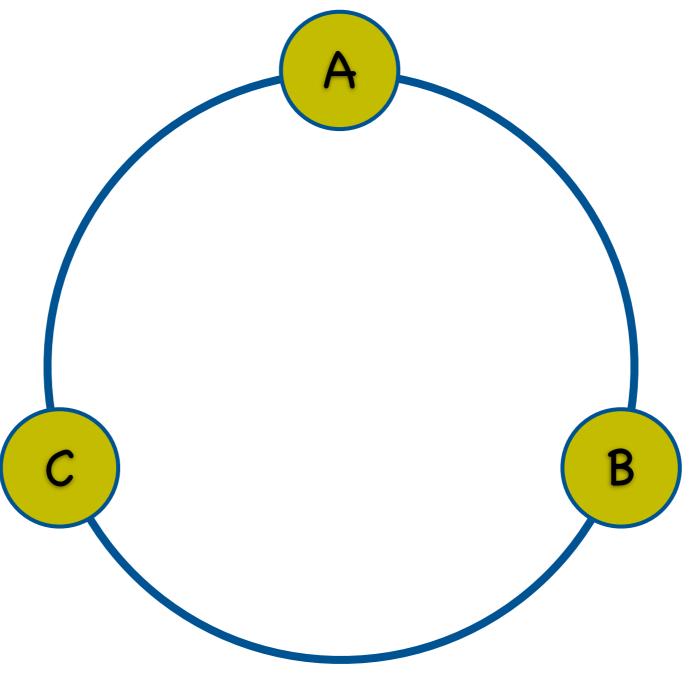

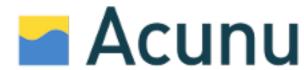

#### Migration

edit conf/cassandra.yaml and restart

```
# Number of tokens to generate.
num_tokens: 256
```

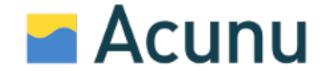

## Migration

convert to T contiguous tokens in existing ranges

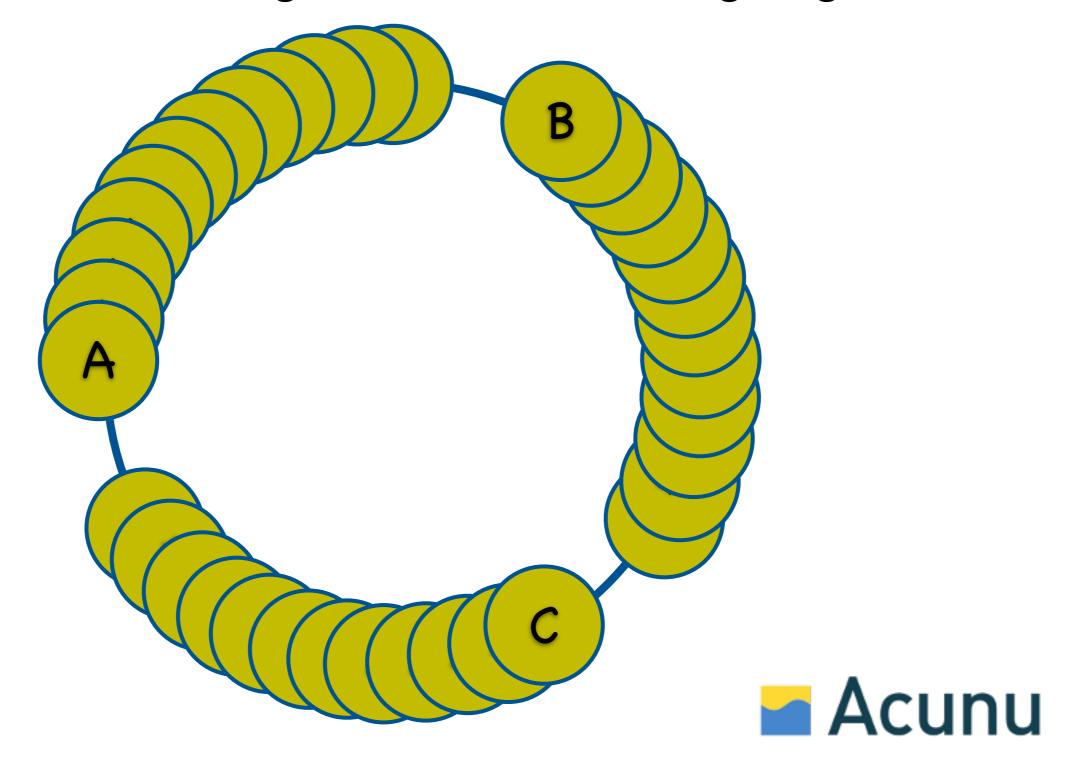

# Migration shuffle

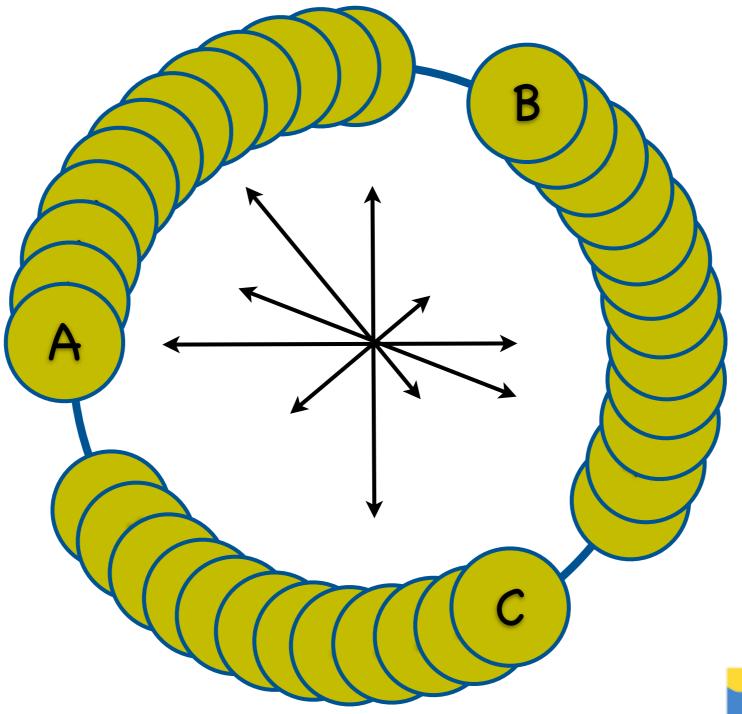

Acunu

#### Shuffle

- Range transfers are queued on each host
- Hosts initiate transfer of ranges to self
- Pay attention to the logs!

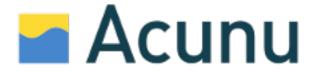

#### Shuffle

#### bin/shuffle

Usage: shuffle [options] <sub-command>

#### Sub-commands:

create Initialize a new shuffle operation

ls List pending relocations

clear pending relocations

#### Options:

| -dc, | only-dc       | Apply only to named DC (create only)                |  |  |
|------|---------------|-----------------------------------------------------|--|--|
| -tp, | thrift-port   | Thrift port number (Default: 9160)                  |  |  |
| -p,  | port          | JMX port number (Default: 7199)                     |  |  |
| -tf, | thrift-framed | Enable framed transport for Thrift (Default: false) |  |  |
| -en, | and-enable    | Immediately enable shuffling (create only)          |  |  |
| -H,  | help          | Print help information                              |  |  |
| -h,  | host          | JMX hostname or IP address (Default: localhost)     |  |  |
| -th, | thrift-host   | Thrift hostname or IP address (Default: JMX host)   |  |  |

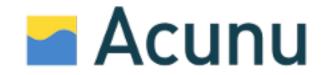

#### Performance

#### removenode

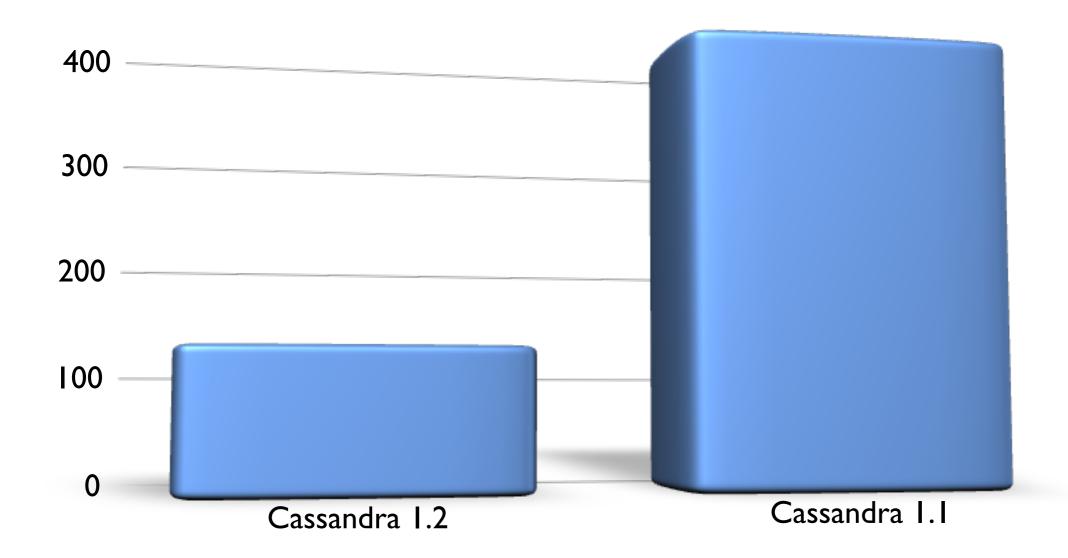

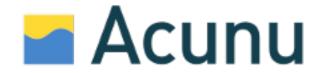

### bootstrap

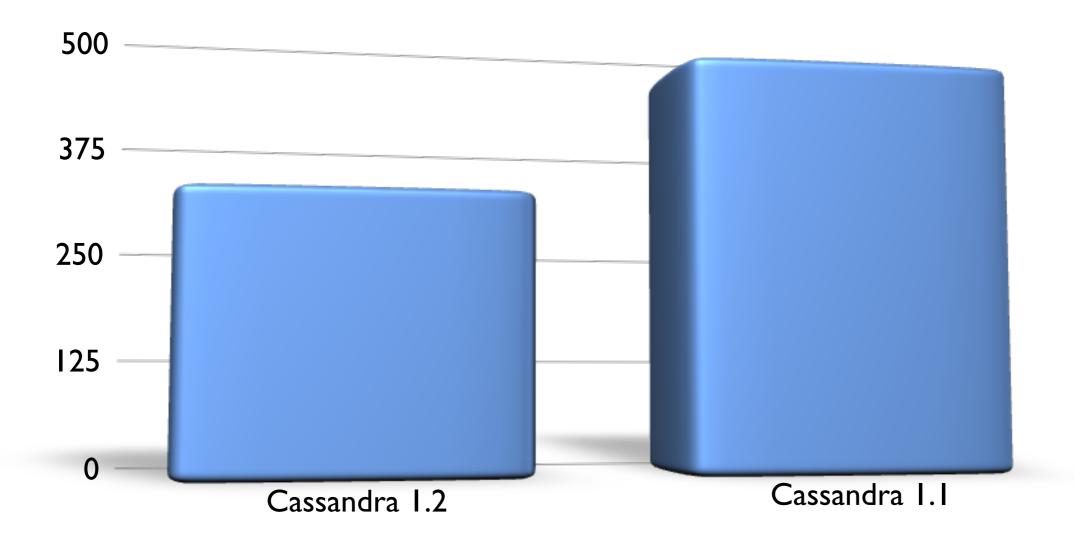

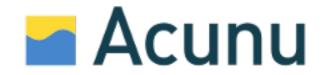

#### The End

- Giuseppe DeCandia, Deniz Hastorun, Madan Jampani, Gunavardhan Kakulapati, Avinash Lakshman, Alex Pilchin, Swaminathan Sivasubramanian, Peter Vosshall and Werner Vogels "Dynamo: Amazon's Highly Available Key-value Store" Web.
- Low, Richard. "Improving Cassandra's uptime with virtual nodes" Web.
- Overton, Sam. "Virtual Nodes Strategies." Web.
- Overton, Sam. "Virtual Nodes: Performance Results." Web.
- Jones, Richard. "libketama a consistent hashing algo for memcache clients" Web.